## **ИНФОРМАЦИОННО-КОММУНИКАЦИОННЫЕ ТЕХНОЛОГИИ В РАБОТЕ ШКОЛЬНОЙ БИБЛИОТЕКИ**

# Клюкина Светлана Анатольевна библиотекарь МОУ СОШ №1

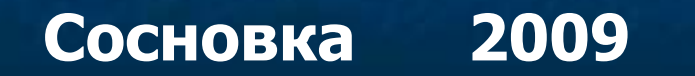

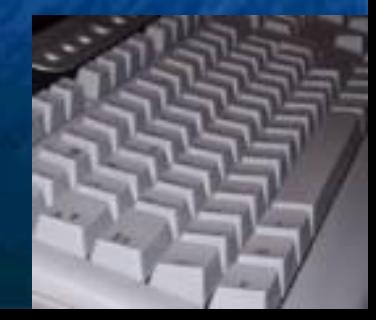

# **ОСНОВНЫЕ ПОНЯТИЯ**

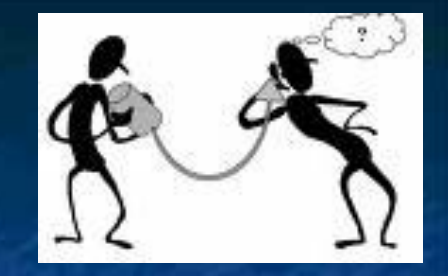

- **■ Информация** (лат. informatio разъяснение, изложение, осведомленность) – одно из наиболее общих понятий науки, обозначающее некоторые сведения, совокупность каких-либо данных, знаний и т.п.
- **■ Коммуникация** (лат. communicatio «общее» или «разделяемое всеми») – обмен информацией (мыслями, чувствами, идеями, знаниями и т.д.).
- **■ Технология** (от греч. techne искусство, мастерство, умение и греч.  $logos - i$ зучение) – совокупность методов и инструментов для достижения желаемого результата; метод преобразования данного в необходимое; способ производства.

# **ИНФОРМАЦИОННО-КОММУНИКАЦИОННЫЕ ТЕХНОЛОГИИ (ИКТ)**

**■ В широком смысле слова** – всевозможные способы и методы обмена знаниями, фактами, действиями для достижения желаемого результата . **В узком смысле слова** – компьютерные

технологии.

# **5 БАЗОВЫХ ЭЛЕМЕНТОВ КОММУНИКАЦИОННОГО ПРОЦЕССА**

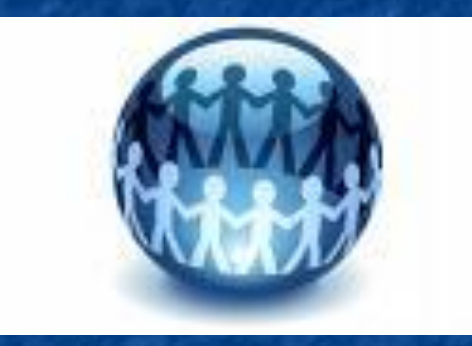

■ источник (или отправитель); ■ сообщение; ■ канал; ■ получатель; ■ обратная связь.

### 1. Зарождение идеи или отбор информации **ЭТАПЫ КОММУНИКАЦИОННОГО ПРОЦЕССА**

#### <u>канала передачи информации</u>

#### <del>3. Передач</del>а <del>сообщения</del>

## 4. Интерпретация сообщения

# **ИКТ В ШИРОКОМ СМЫСЛЕ**

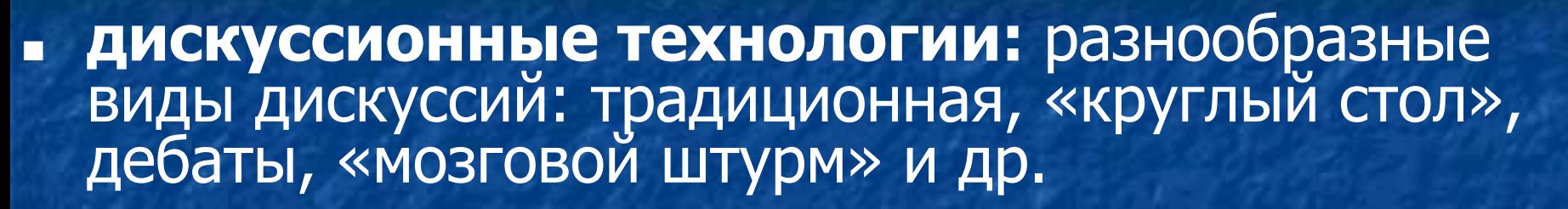

- **■ игровые технологии:** познавательные, имитационные, ролевые, деловые игры
- **■ технологии групповой работы**
- **■ тренинговые технологии:** тренинг резистентности к негативному социальному влиянию; тренинг ассертивности; тренинг формирования жизненных навыков
- **■ проектная технология:** выполнение проектов в рамках конкретных учебных

Применяются: ❑ персональный компьютер ❑ принтер ❑ копировальный аппарат

❑ сканер

❑ экран

❑ проектор

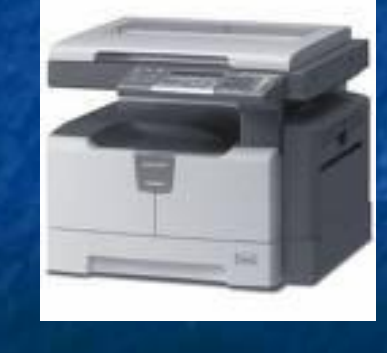

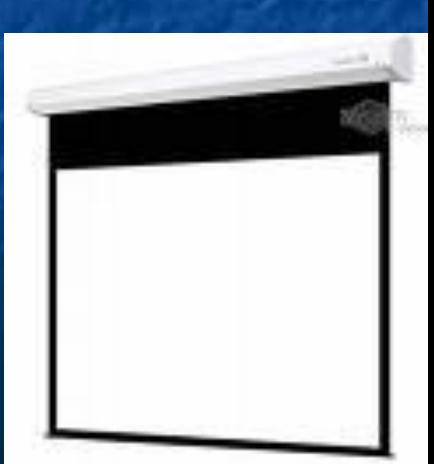

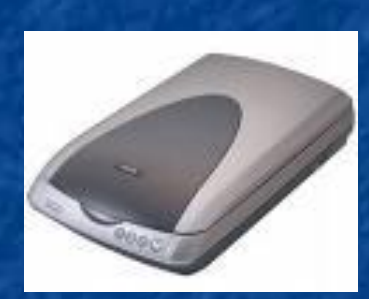

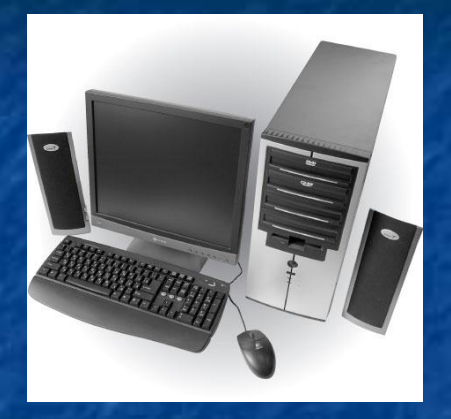

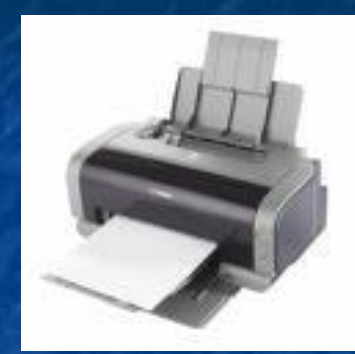

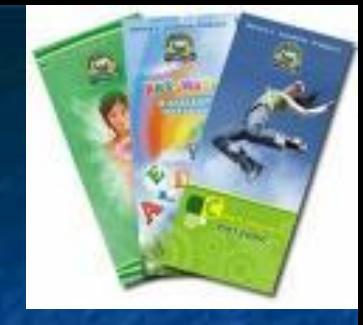

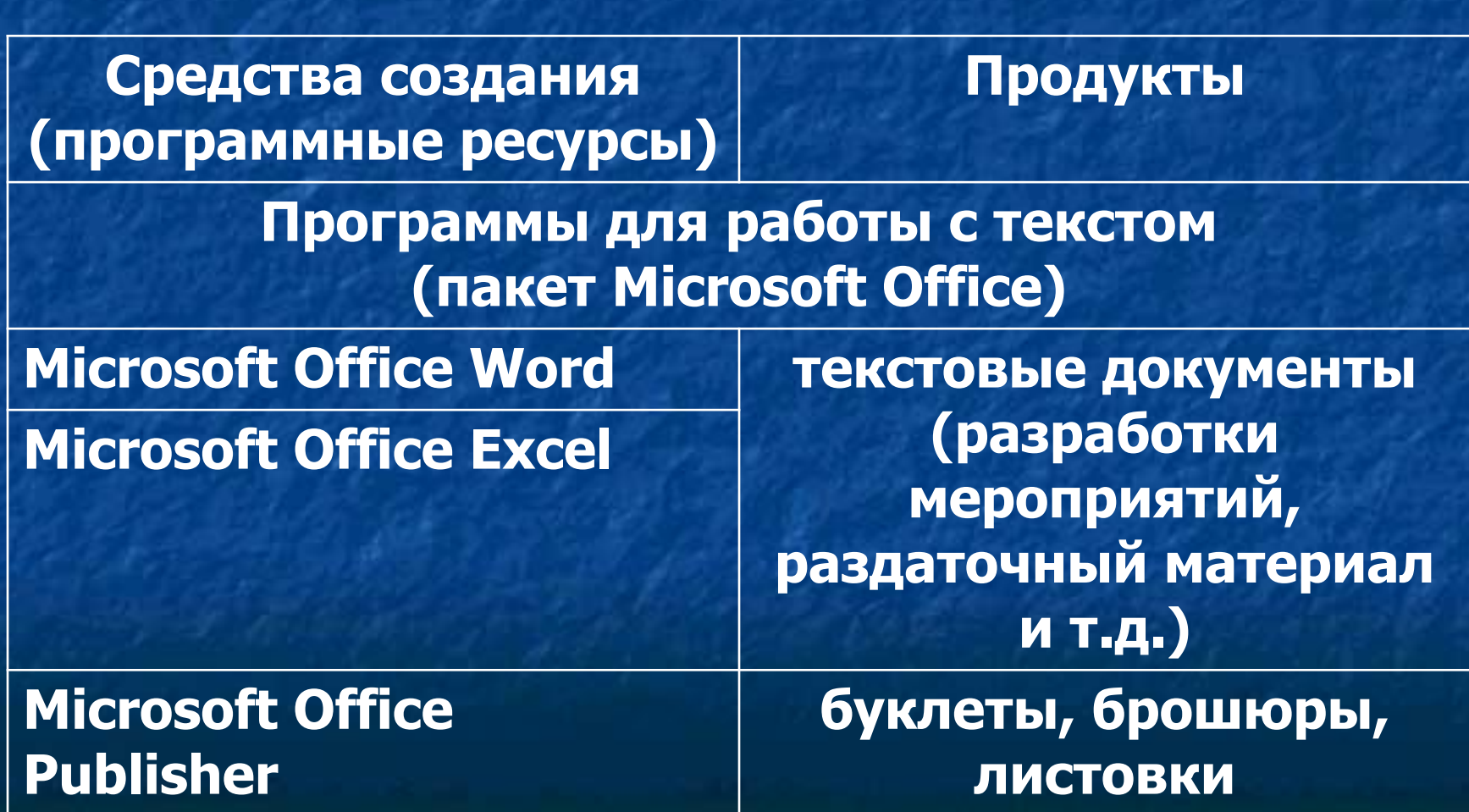

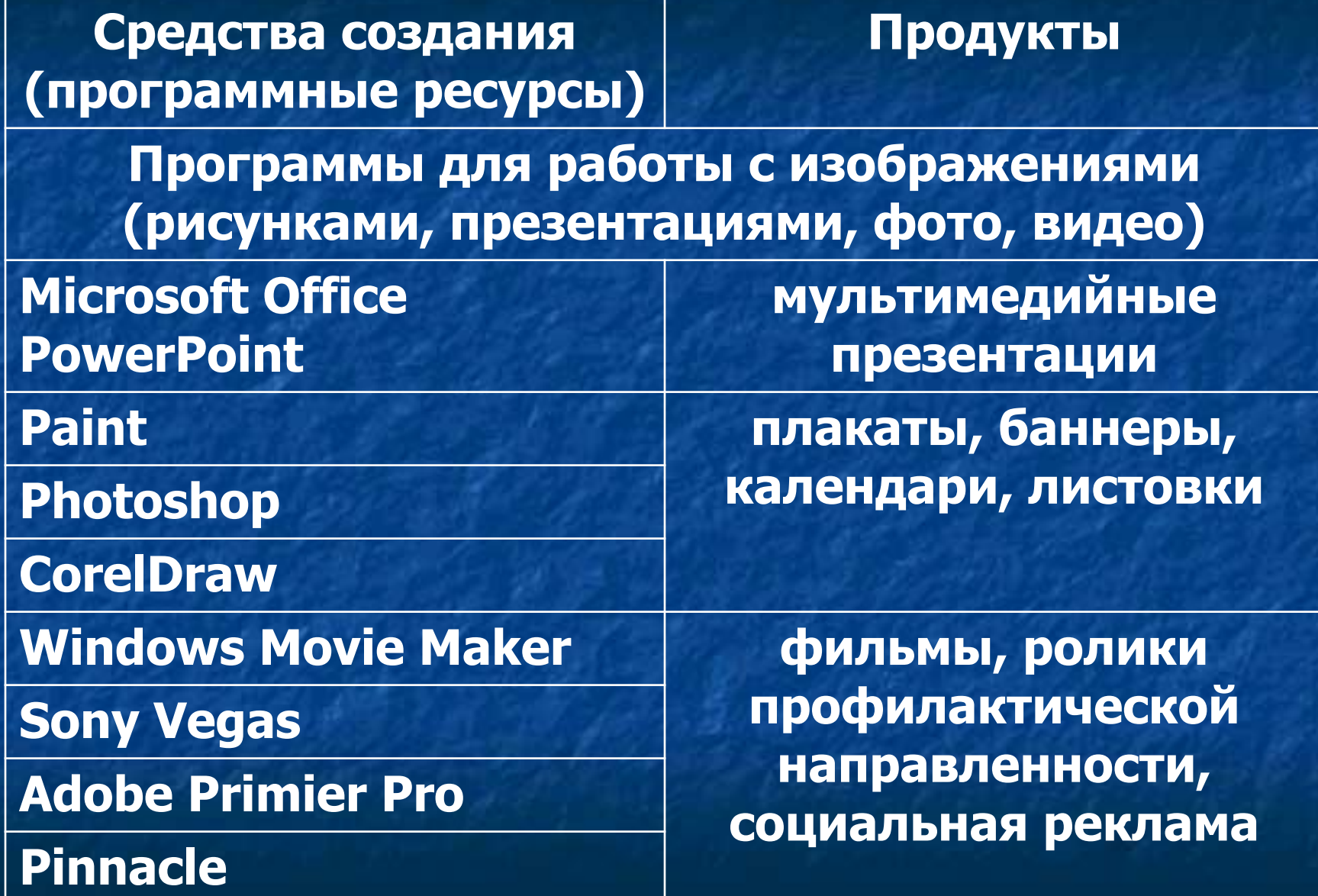

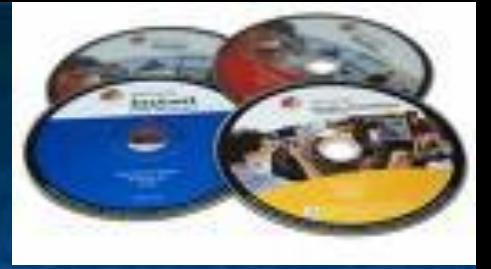

#### **Программы для создания аудиозаписей**

**Windows Movie Maker звуковое** 

**Sony Sound Forge**

**Adobe Audition**

**сопровождение профилактических мероприятий, ролики**

#### **Программы для работы с текстом, изображениями, звуком**

**электронные книги**

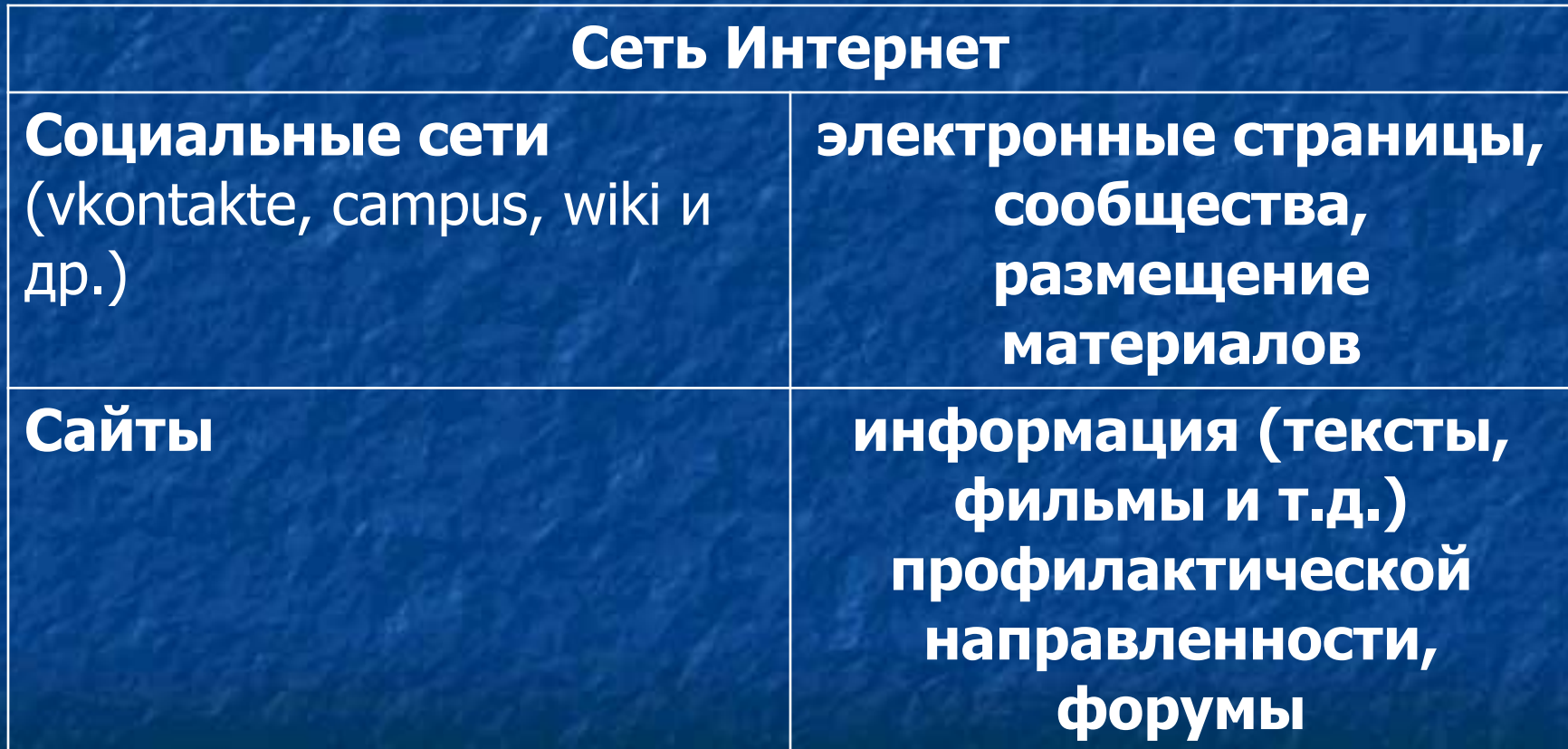

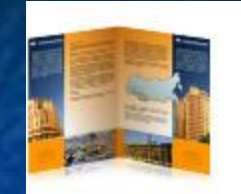

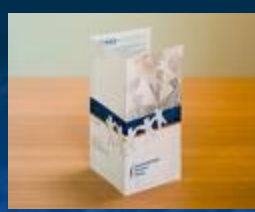

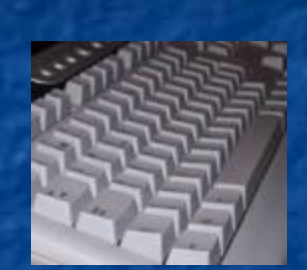

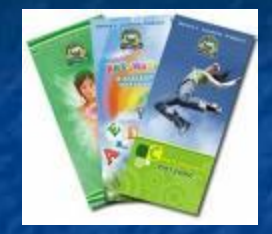

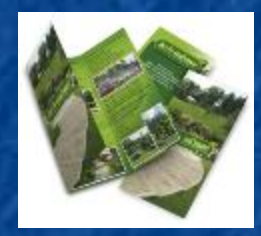

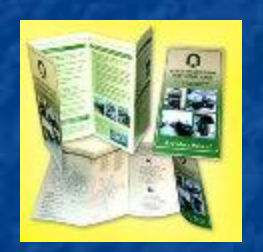

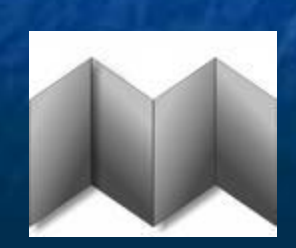

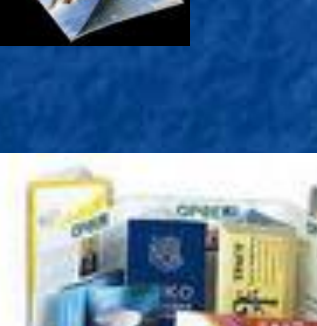

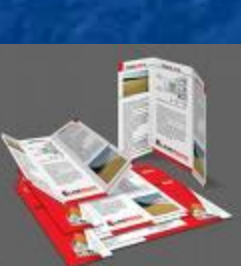

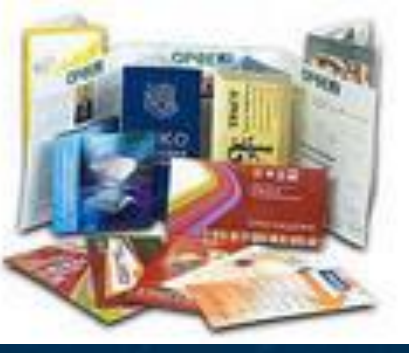

# Формы использования информационных технологий

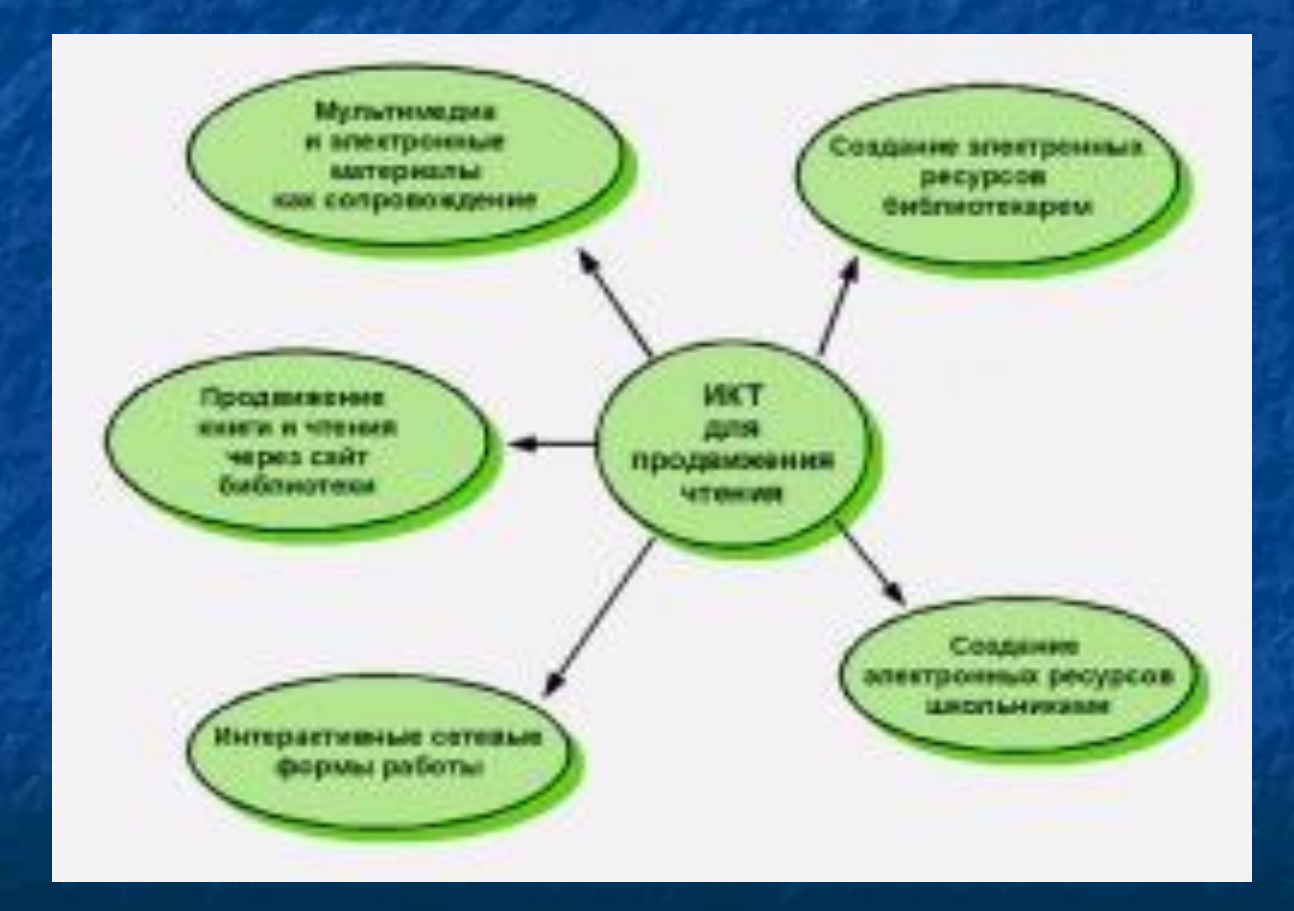

### Мультимедиа в массовой работе

- презентации для проведения массовых мероприятий;
- мультимедиа викторины;
- мультимедиа обзоры;
- демонстрации электронных ресурсов;
- 
- 
- обзоры электронных ресурсов.
- 

Создание электронных ресурсов библиотекарем для самостоятельного использования школьниками.

- рекомендательные списки литературы,
- путеводители по фондам,
- тематические электронные обзоры литературы и ресурсов,
- аннотированные иллюстрированные картотеки, ■ библиографические указатели литературы и т.п.

### Продвижение чтения и литературы через сайт библиотеки

- электронная выставка;
- «Книга дня»;
- электронный обзор;
- электронный рекомендательный список литературы;
- советы одноклассников;
- новые поступления в библиотеку;
- путеводитель по фонду библиотеки;
- конкурсы и др.